## **Inhaltsverzeichnis**

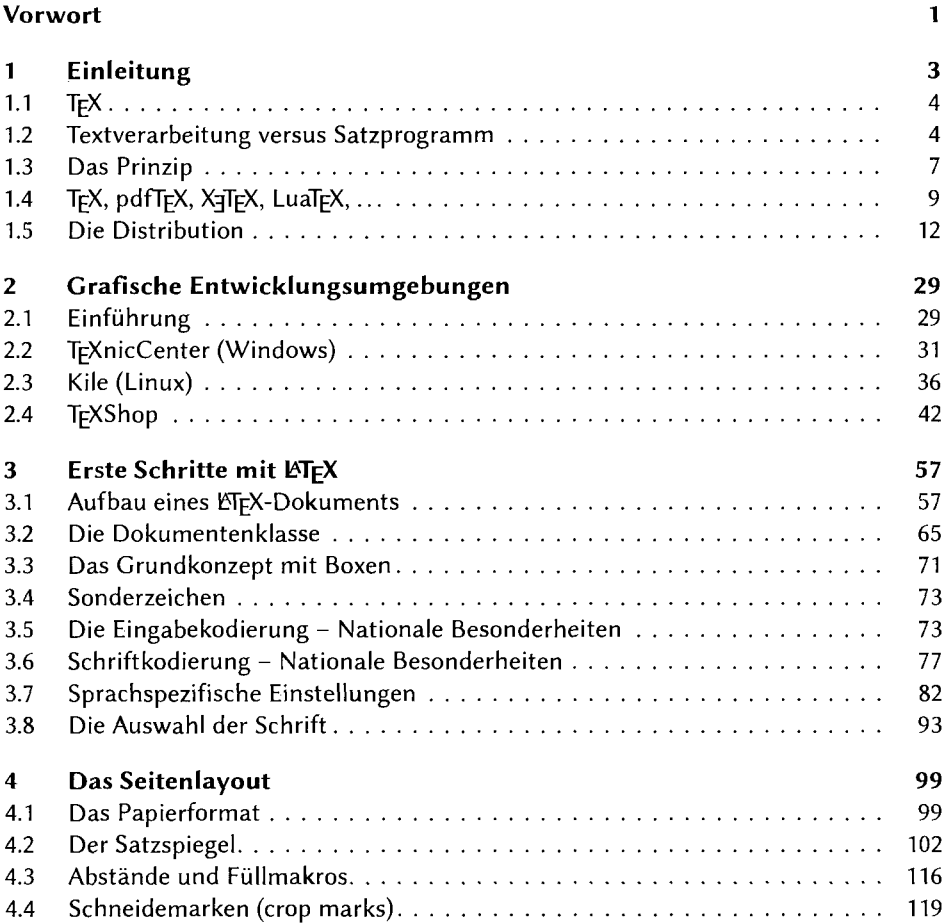

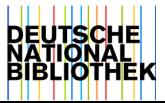

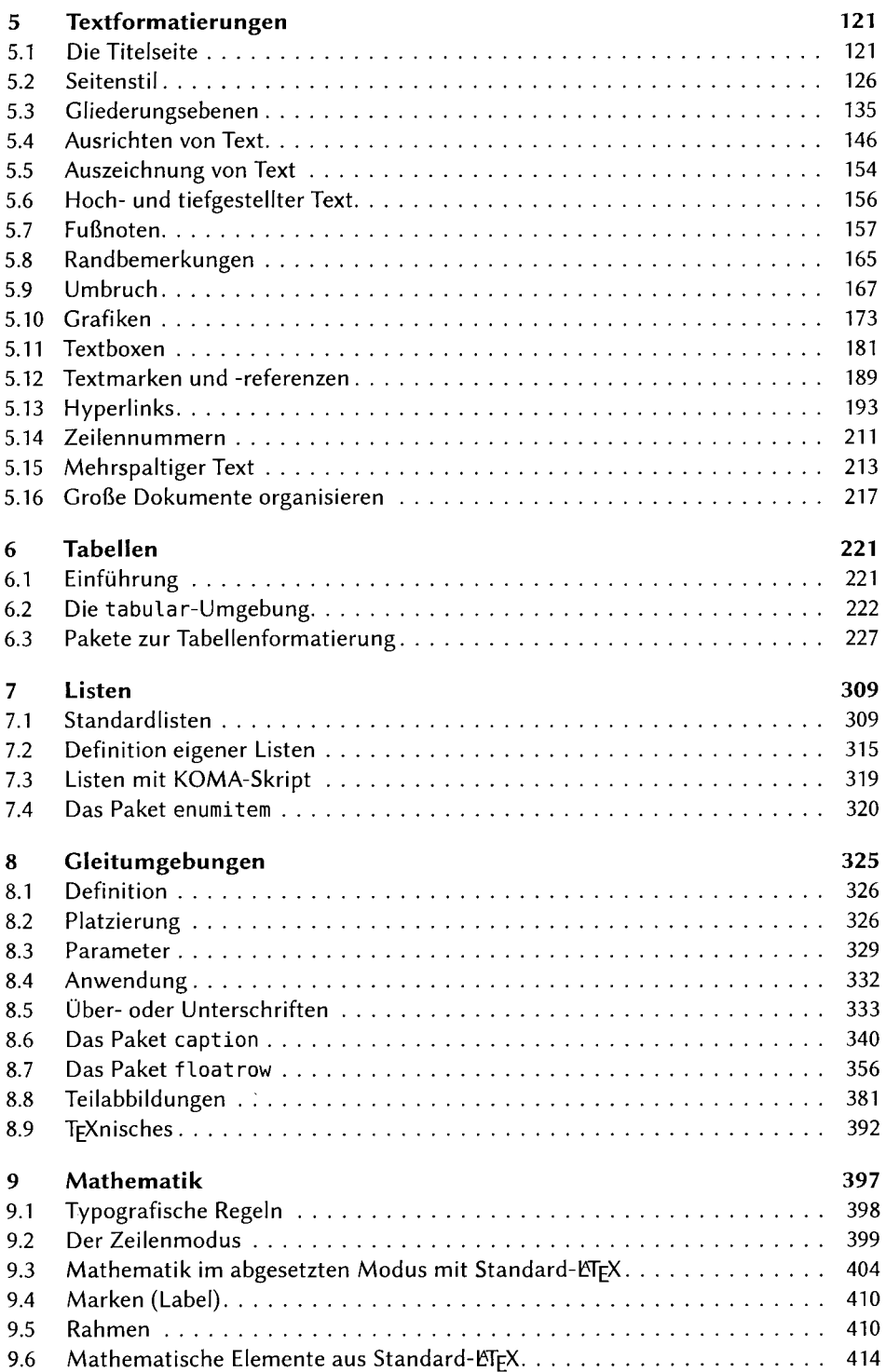

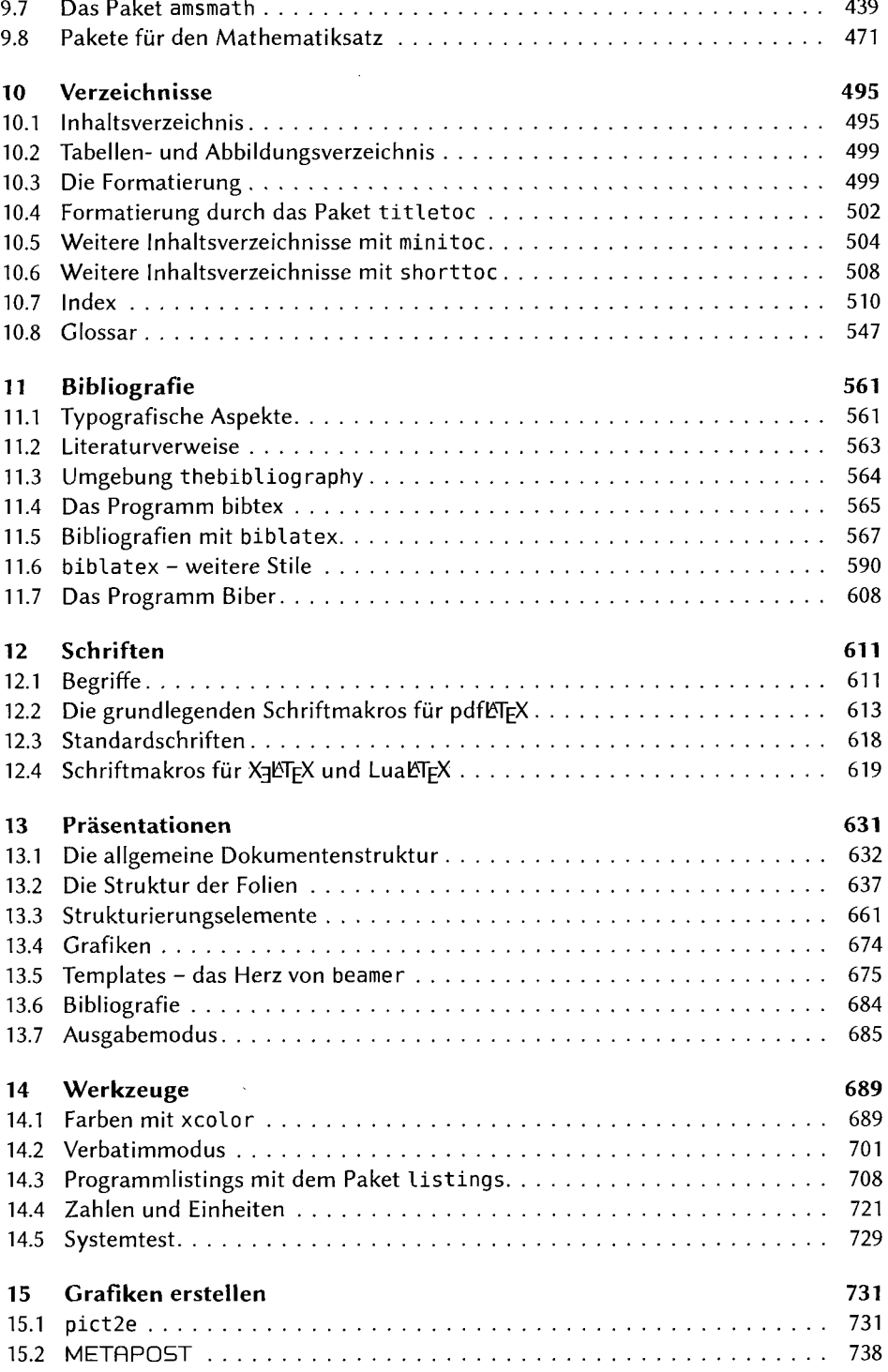

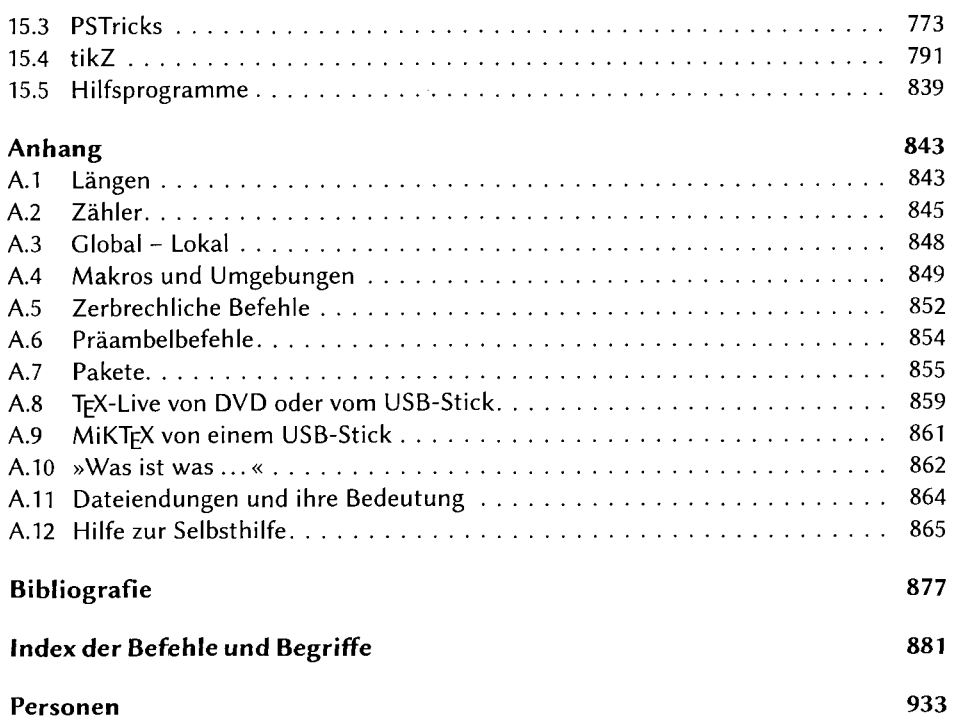

 $\bar{\zeta}$